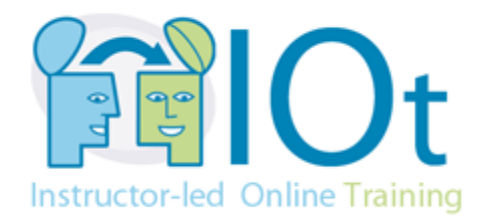

# **Attend Class from Your Home or Office via our IOT Platform**

Attending an online or virtual course has never been easier and more powerful than it is today. Using the latest in web conferencing, cloud based virtual machines and voice over IP (VOIP) technologies we have worked hard to provide the best in class for online course delivery.

The IOT platform works best in the following conditions:

#### **A high-speed Internet connection.**

You will be connecting to both a virtual training environment (GotoTraining) and a hosted virtual machine (Cloudshare).

*Note:* Sometimes in office environments firewalls used for internet security prevent those connections from being made. [Please test your connection](http://support.citrixonline.com/en_us/gotomeeting/help_files/gtm140010)

## **Viewing Options**

o **Option 1: One computer with two monitors.** This allows you to view the instructor on one machine and work with the Virtual lab on the other screen.

#### o **Option 2: Two computers.**

This is ideal for a workstation and laptop setup which will be used for viewing on one machine and working in the virtual lab on the other computer.

### o **Option 3: One computer and tablet/iPad.**

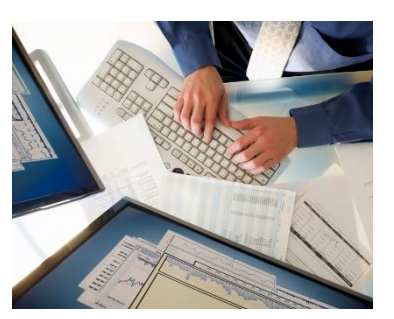

This is a great option if you have a tablet or iPad. You can connect to the instructor's presentation via the iPad/tablet device and use your computer for working in the virtual lab. You can even use the audio from the iPad/tablet for participating in the session.

o **Option 4: One computer.** This option is for the student that is comfortable with toggling back and forth during the lecture/presentation/demo and the hands-on virtual labs.

#### **A speaker phone or hands-free headset for your telephone/device.**  Because you'll be using the keyboard and mouse throughout

the class, you will need a speakerphone or headset by your computer.

 **VOIP or Unlimited long-distance phone service.**  You can use the GotoTraining microphone and speaker option, or using Skype is a good option. You can also call in using your unlimited long-distance calling plan (if you have one).

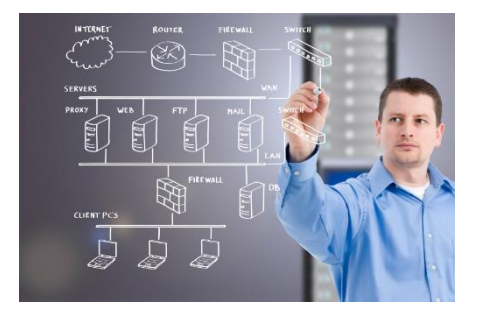

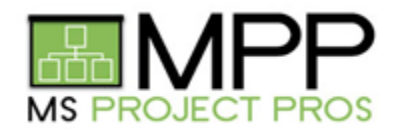

MS Project Pros IOT Platform

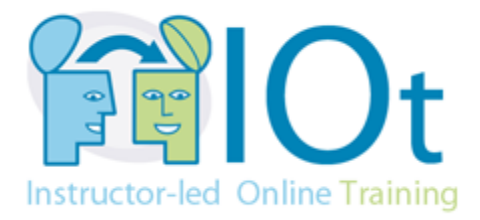

**The set up is easy.** You do not need the software for the class on your computer. It will be on the virtual computer you'll connect via the cloud.

**Just install conferencing software.** You will need to install the two conferencing software applications that connect you into the classroom.

- GotoTraining/GotoMeeting™ should be installed on the computer you're using to watch the instructor's presentation and screen. [Check here.](http://support.citrixonline.com/en_us/gotomeeting/help_files/gtm140010)
- . Download the [GotoMeeting Application](https://itunes.apple.com/us/app/gotomeeting/id424104128?mt=8) for iPad or for [Google play](https://play.google.com/store/apps/details?id=com.citrixonline.android.gotomeeting) or the [Windows Store.](http://apps.microsoft.com/windows/en-us/app/gotomeeting/346bf3d4-6423-44d1-8d43-82c14b7819e1)

**Just install the virtual lab plugins.** You will need to make sure your computer will allow you to install the cloudshare plugins. This is required for running the virtual training labs.

 CloudShare Plugins: Please review the plug-in requirements for Cloudshare Virtual machines. The guidance can be found here. [Check here.](https://support.cloudshare.com/hc/en-us/articles/200700905-Plug-in-Installation#1.%20Browser%20Compatibility%20&%20Plugin%20Installation)

**System Requirements** Make sure the computer you are connecting to meets the minimum requirements:

For PC-based participants:

- Internet Explorer 7.0, Mozilla Firefox 4.0, Google Chrome 5.0 (JavaScript enabled) or the latest version of each web browser
- Windows 8, 7, Vista, XP or 2003 Server
- Cable modem, DSL, or better Internet connection
- Dual-core 2.4GHz CPU or faster with 2GB of RAM (recommended)

For Mac-based participants:

- Safari 3.0, Firefox 4.0, Google Chrome 5.0 (JavaScript enabled) or the latest version of each web browser
- Mac OS X 10.6 Snow Leopard or newer
- Intel processor (1GB of RAM or better recommended)
- Cable modem, DSL, or better Internet connection

Participants wishing to connect to audio using VoIP will need a fast Internet connection, a microphone and speakers. (A USB headset is recommended.)

**Connect 10 minutes before the class.** A few days before the class we will ship the course materials directly to your home or office. In addition, we'll send an email to you with instructions on how to access your classroom connection and phone bridge. Be sure to allow yourself about 20 minutes of set up time just before the start of the class.

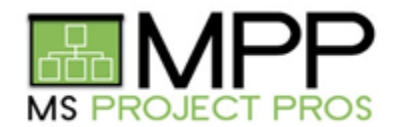

MS Project Pros IOT Platform